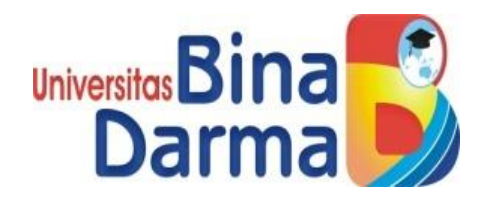

# **VIRTUALISASI DALAM MENUNJANG** *GREEN IT*

**BELLA HIKMAH**

**151420154**

**Skripsi ini diajukan sebagai syarat memperoleh gelar Sarjana Komputer**

# **PROGRAM STUDI TEKNIK INFORMATIKA**

# **FAKULTAS ILMU KOMPUTER**

**UNIVERSITAS BINA DARMA**

**2019**

# **HALAMAN PENGESAHAN**

# VIRTUALISASI DALAM MENUNJANG GREEN IT

# **BELLA HIKMAH** 151420145

Telah diterima sebagai salah satu syarat untuk memperoleh gelar Sarjana Komputer pada Program Studi Teknik Informatika

Pembimbing

Chairul Mukmin, M.Kom., MTCNA

Palembang, 29 Juli 2019 Fakultas Ilmu Komputer Universitas Bina Darma Dekan,

Universitas Fakultas lie

k.,

Dedy Syamsuar, S.Kom., M.I.T., Ph.D

# **HALAMAN PERSETUJUAN**

SRIIPSI Berjudul VINT "Bella Hikmah", telah dipertahankan di depan komisi penguji pada hari Senin<br>tanggal 29 Juli 2019.

### Komisi Penguji

Dengan ini menyatakan bahwa:

- 
- 2. Anggota : Fatoni, M.M., M.Kom.
- 3. Anggota : Imam Solikin, M.Kom.

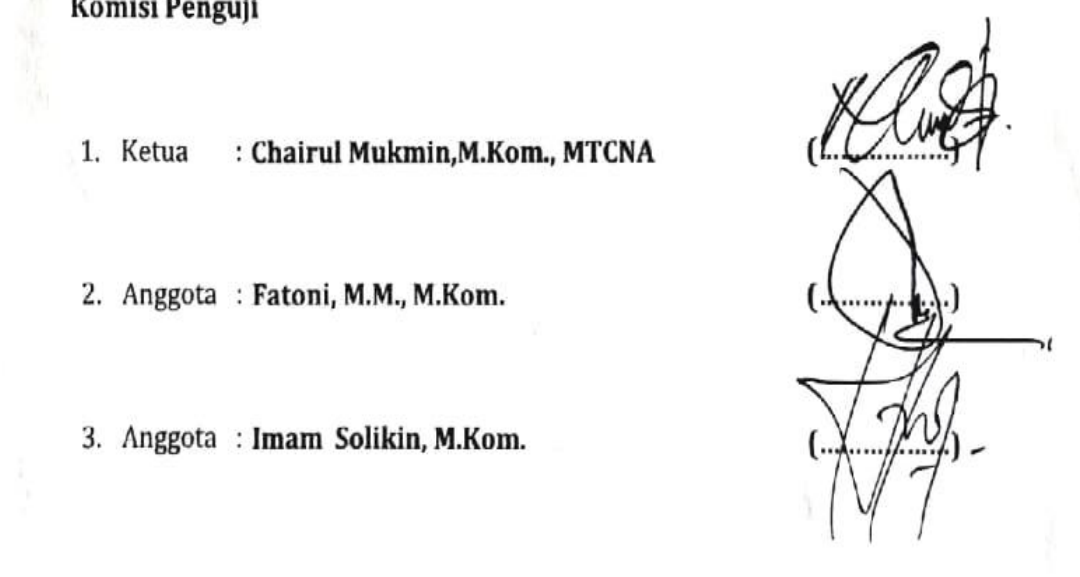

### Mengetahui,

Program Studi Teknik Informatika Fakultas Ilmu Komputer Ketua,

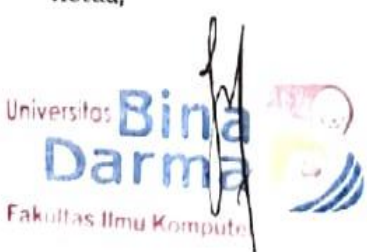

A. Haidar Mirza, S.T., M.Kom.

### **SURAT PERNYATAAN**

Saya yang bertanda tangan dibawah ini:

Nama: Bella Hikmah

NIM : 151420145

Dengan ini menyatakan bahwa:

- 1. Skripsi ini adalah asli dan belum pernah diajukan untuk mendapatkan gelar sarjana di Universitas Bina Darma atau di perguruan tinggi lain;
- 2. Skripsi ini murni gagasan, rumusan dan penelitian saya sendiri dengan arahan Tim Pembimbing:
- 3. Didalam Skripsi ini tidak terdapat karya atau pendapat yang telah ditulis atau dipublikasikan orang lain, kecuali secara tertulis dengan jelas dikutip dengan mencantumkan nama pengarang dan memasukkan ke dalam daftar rujukan;
- Saya bersedia Skripsi yang saya hasilkan ini dicek keasliannya menggunakan  $4.$ plagiarism cheeker serta diunggah ke internet, sehingga dapat diakses publik secara daring:
- Surat pernyataan ini saya tulis dengan sungguh sungguh dan apabila 5. terbukti melakukan penyimpangan atau ketidakbenaran dalam pernyataan ini, saya bersedia menerima sanksi sesuai dengan peraturan dari perundangundangan yang terbukti.

Demikian surat pernyataan ini saya buat agar dapat dipergunakan sebagaimana mestinya.

Palembang, Juli 2019

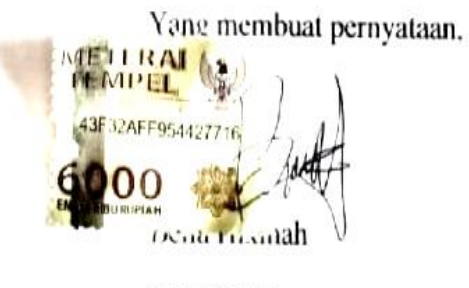

151420145

### **MOTTO DAN PERSEMBAHAN**

### **MOTTO :**

**◊ Kamu adalah apa yang kamu Pikirkan.**

**◊ Ketika hari dimana kita memiliki semuanya semoga kita selalu ingat ketika tidak memiliki apapun.**

**◊ Tidak apa tidak bisa jadi sempurna, tidak apa jika membuat sebuah kesalahan, tidak apa mencoba sesuatu yang baru walau tidak mungkin selesai karena jika tidak mencoba semuanya kita tidak pernah tumbuh.**

### **PERSEMBAHAN :**

- **Allah S.W.T. atas segala kenikmatan dan ridha-NYA serta memberikan kemudahan kepada saya dalam menyelesaikan skripsi ini.**
- **Kedua Orang Tua Ku tercinta terimakasih untuk semua pengorbanan dan jerih payah kalian dalam mendidik dan membesarkan saya hingga saya berada dititik ini.**
- **Saudara perempuanku (Nani Lestari, S.H) yang telah banyak berkorban dan membantu saya sedari awal saya bersekolah hingga lulus perguruan tinggi, dan juga kedua kakak laki-laki saya yang telah memberikan doa dan semangat.**
- **Dosen pembimbing yang saya hormati dan banggakan Bapak Chairul Mukmin, M.Kom yang telah membimbing dan mengajarkan saya dalam penelitian ini.**
- **Dosen dan staff Universitas Bina darma yang telah memberikan ilmu pendidikan yang bermanfaat selama saya di perguruan tinggi.**
- **Keluarga besar HIMTIK Bina darma yang telah berjuang bersama-sama Vera, Suci , Inda , Sahriza, Maskur, Gentar, Rakha, Indrayan, Fijay, Ando dan lainnya.**
- **Keluarga kedua saya di Kosan serelo mbak Anggun Septiana dan Sandra Leka.**
- **Sahabat-sahabat perjuangan saya dalam menyelesaikan perguruan tinggi Husnul, Amin, Novita, reni, Ovie, Alkapi,**

**Sajib, Ibnu Batutah, Agum, Mawan, Aziz, Elma dan Erma terima kasih untuk saran-saran dan semangat yang diberikan.**

- **Teman-teman di kelas E Informatika 2015 yang telah bersama selama hampir 4 tahun.**
- **Sahabat saya yang telah bersama hampir 10 tahun Dewi Rismiana, Resi Desmiyanti, Winda permata sari, Dinny Julia Safitri, yeni dan yeti. Terima kasih doa dan semangat yang selalu diberikan.**
- **Kucing kesayangan saya di rumah yang menjadi hiburan dikalah lelah Rosie, Mamat, Rere, Jhony, Memo dan Gooss.**

#### **KATA PENGANTAR**

Puji syukur kehadirat Allah SWT karena berkat rahmat dan karunia- Nya jualah, penelitian ini dapat diselesaikan guna memenuhi salah satu syarat untuk memperoleh gelar sarjana sebagai proses akhir dalam menyelesaikan pendidikan dibangku kuliah.

Dalam skripsi ini, tentunya masih jauh dari sempurna. Hal ini dikarenakan keterbatasnya pengetahuan yang dimiliki. Oleh karena itu dalam rangka melengkapi kesempurnaan dari penulisan skripsi ini diharapkan adanya saran dan kritik yang diberikan bersifat membangun.

Pada kesempatan yang baik ini, tak lupa penulis menghaturkan terima kasih kepada semua pihak yang telah memberikan bimbingan, pengarahan, nasehat dan pemikiran dalam penulisan skripsi ini, terutama kepada :

- 1. Dr. Sunda Ariana, M.Pd., M.M., selaku Rektor Universitas Bina Darma Palembang.
- 2. Dedi Syamsuar, S.Kom., M.IT., Ph.D., selaku Dekan Fakultas Ilmu Komputer
- 3. A. Haidar Mirza, ST., M.Kom., selaku Ketua Program Studi Informatika.
- 4. Chairul Mukmin, M.Kom.,MTCNA selaku Pembimbing yang telah memberikan bimbingan penulisan skripsi ini.
- 5. Orang Tua saya, ibu Darusia dan bapak Nazirin yang selalu memberikan dorongan dan masukan serta bantuan baik moril maupun materil yang tak ternilai harganya.
- 6. Keluarga besar saya yang selalu membanggakan dan mendoakan saya dalam menyelesaikan perguruan tinggi.
- 7. Keluarga besar HIMTIK angkatan 2015

Palembang, Juli 2019

#### Bella Hikmah

#### **ABSTRAK**

Teknologi virtualisasi bertujuan untuk mengurangi pemborosan dalam penggunaan daya proses yang mahal dan penggunaan hardware yang berlebihan sehingga dapat mengefisieni serta mengoptimalkan penggunaan *processor* berinti lebih dari satu. Tujuan penelitian ini adalah membuat virtualisasi server menggunakan *proxmox* yang merupakan salah satu *virtual machine* yang memiliki fitur yang cukup lengkap dibandingkan yang lain, dan melakukan monitoring pada *grafic performance cpu usage, memory usage* dan *network usage.* Hasil dari penelitian ini adalah dapat menerapkan 2 server virtual di dalam 1 server fisik yang tersedia sehingga dapat mengoptimalkan penggunaan hardware, dapat melakukan pengiriman dan penerimaan data dari *server* ke *client* dan dioptimalisasikan dengan menerapkan *high availability* pada *virtual server*  sehingga mengurangi kegagalan yang terjadi pada *virtual server.*

**Kata Kunci** : *Green IT, Proxmox, Virtualisasi*

#### **ABSTRACT**

Virtualization technology aims to reduce waste in the use of expensive processing power and excessive use of hardware so that it can streamline and optimize the use of more than one core processor. The purpose of this study is to create a server virtualization using Proxmox which is one of the virtual machines that has quite complete features compared to the others, and to monitor graphics performance CPU usage, memory usage and network usage. The results of this study are able to implement 2 virtual servers in 1 physical server that is available so that it can optimize the use of hardware, can send and receive data from server to client and be optimized by implementing high availability on virtual servers thereby reducing failures that occur on virtual servers .

*Keywords: Green IT, Proxmox, Virtualization*

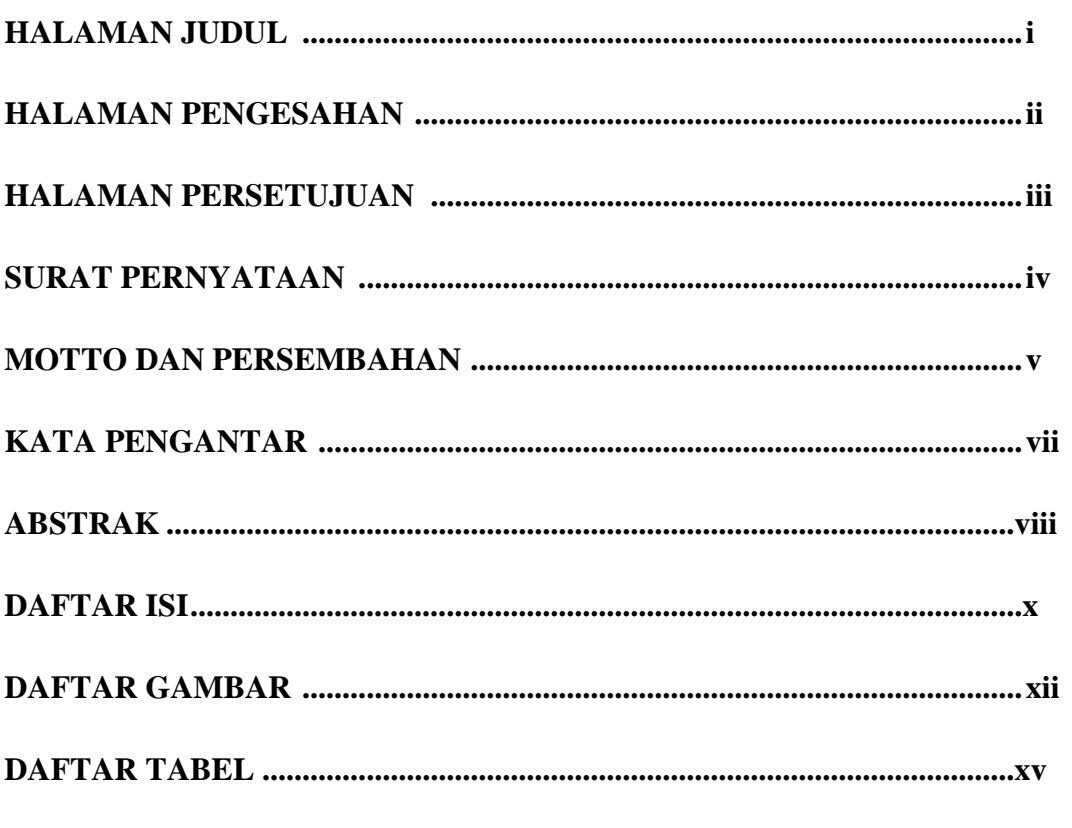

### **DAFTAR ISI**

# **BAB I PENDAHULUAN**

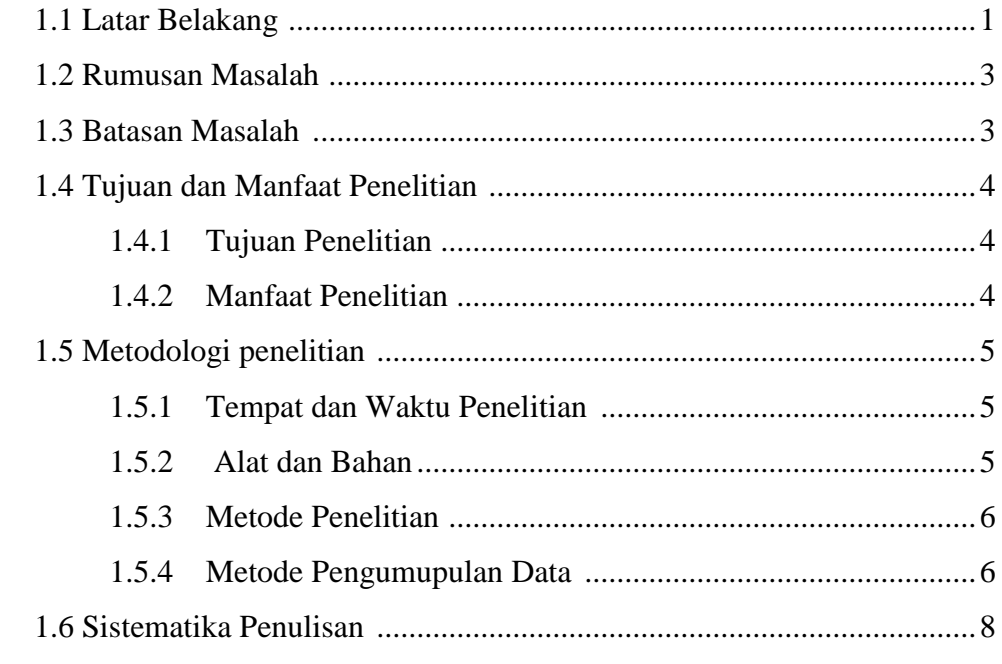

# **BAB II LANDASAN TEORI**

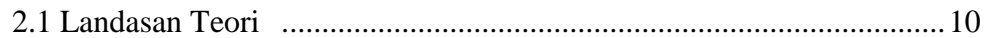

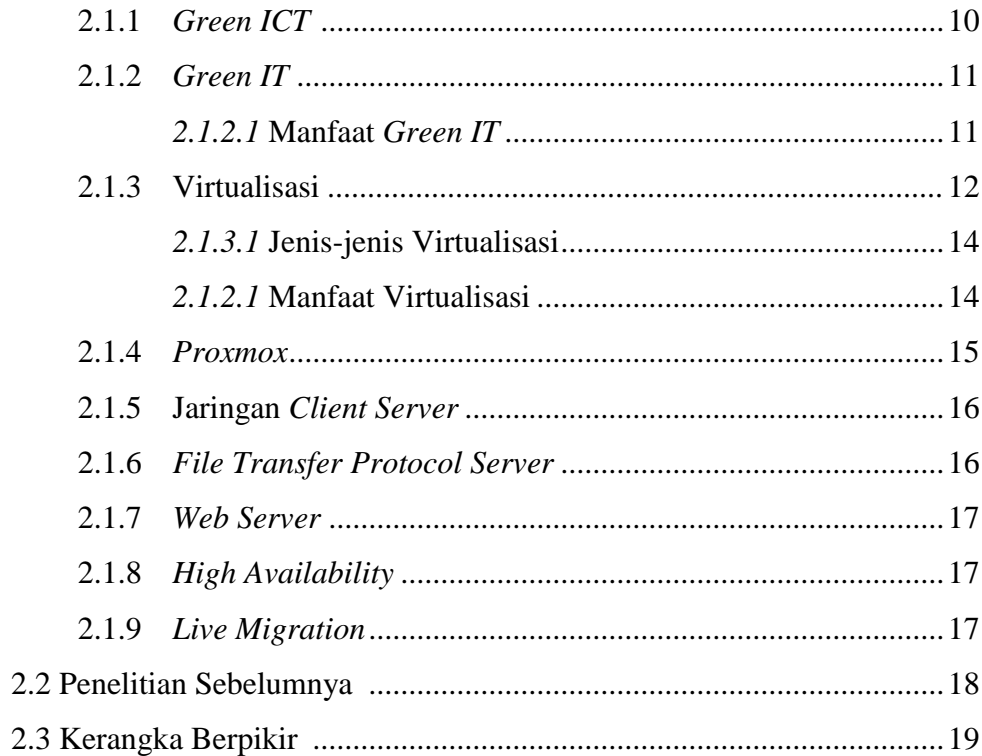

# **BAB III METODE PENELITIAN**

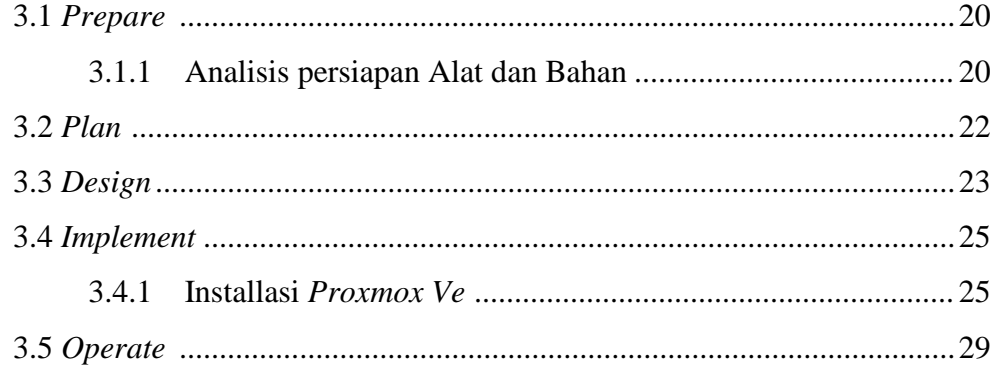

# **BAB IV HASIL DAN PEMBAHASAN**

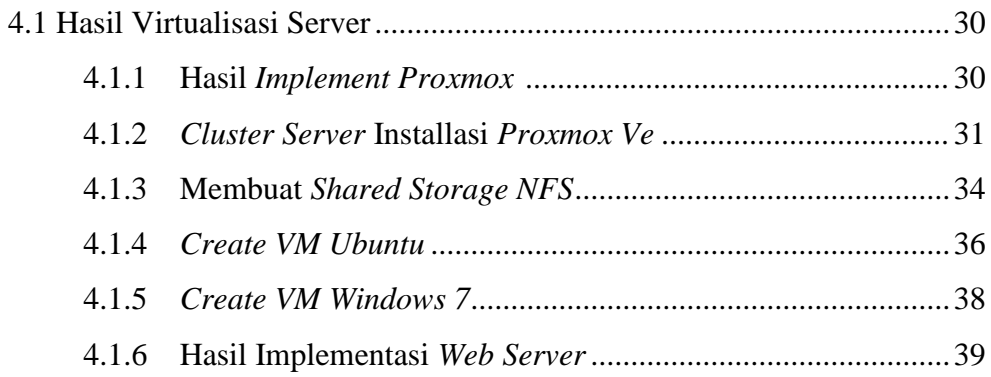

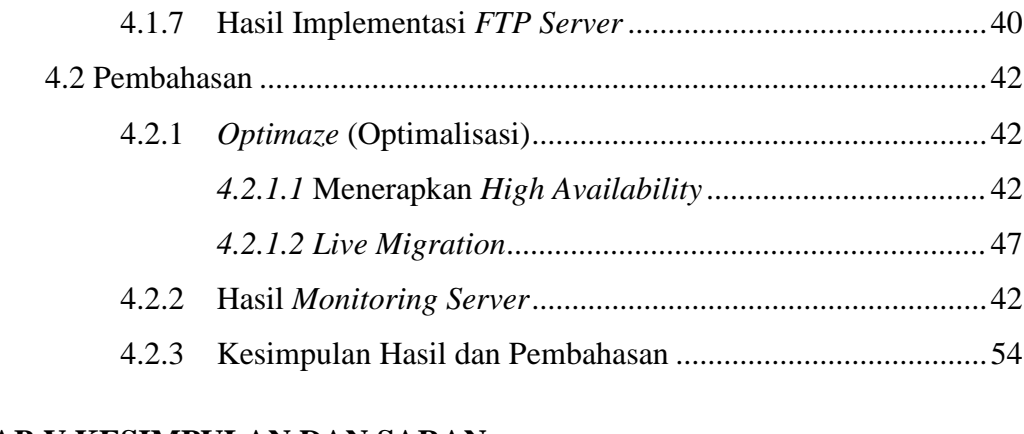

# **BAB V KESIMPULAN DAN SARAN**

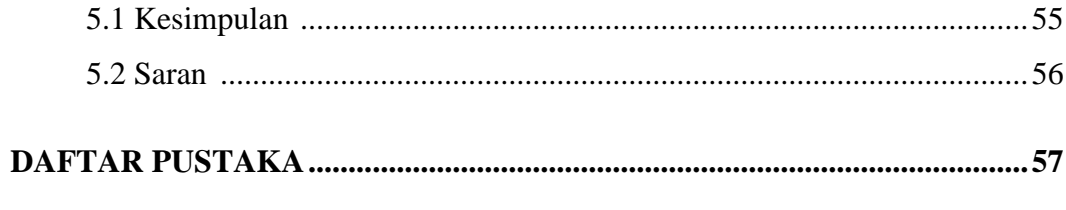

# **LAMPIRAN**

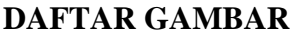

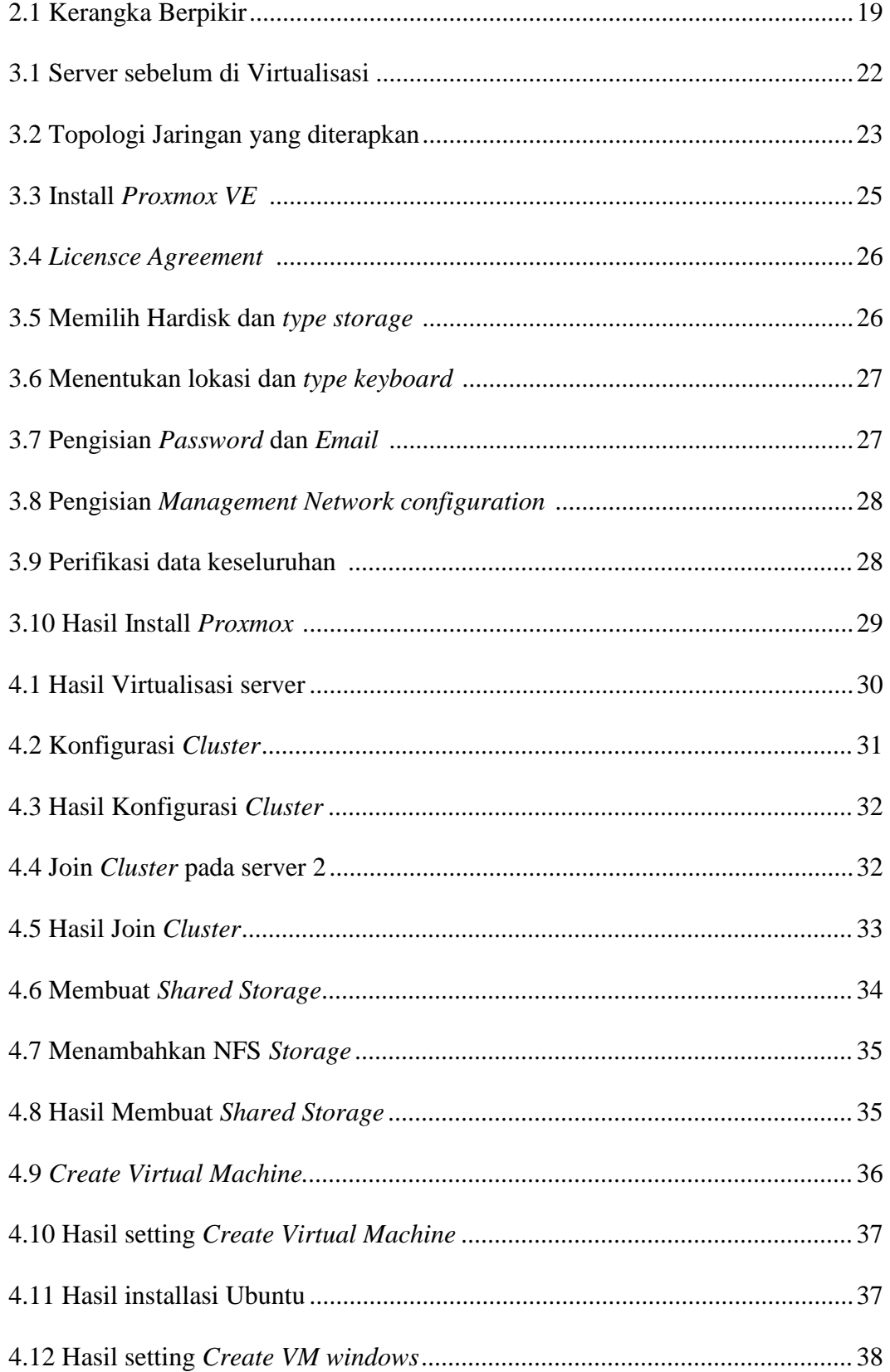

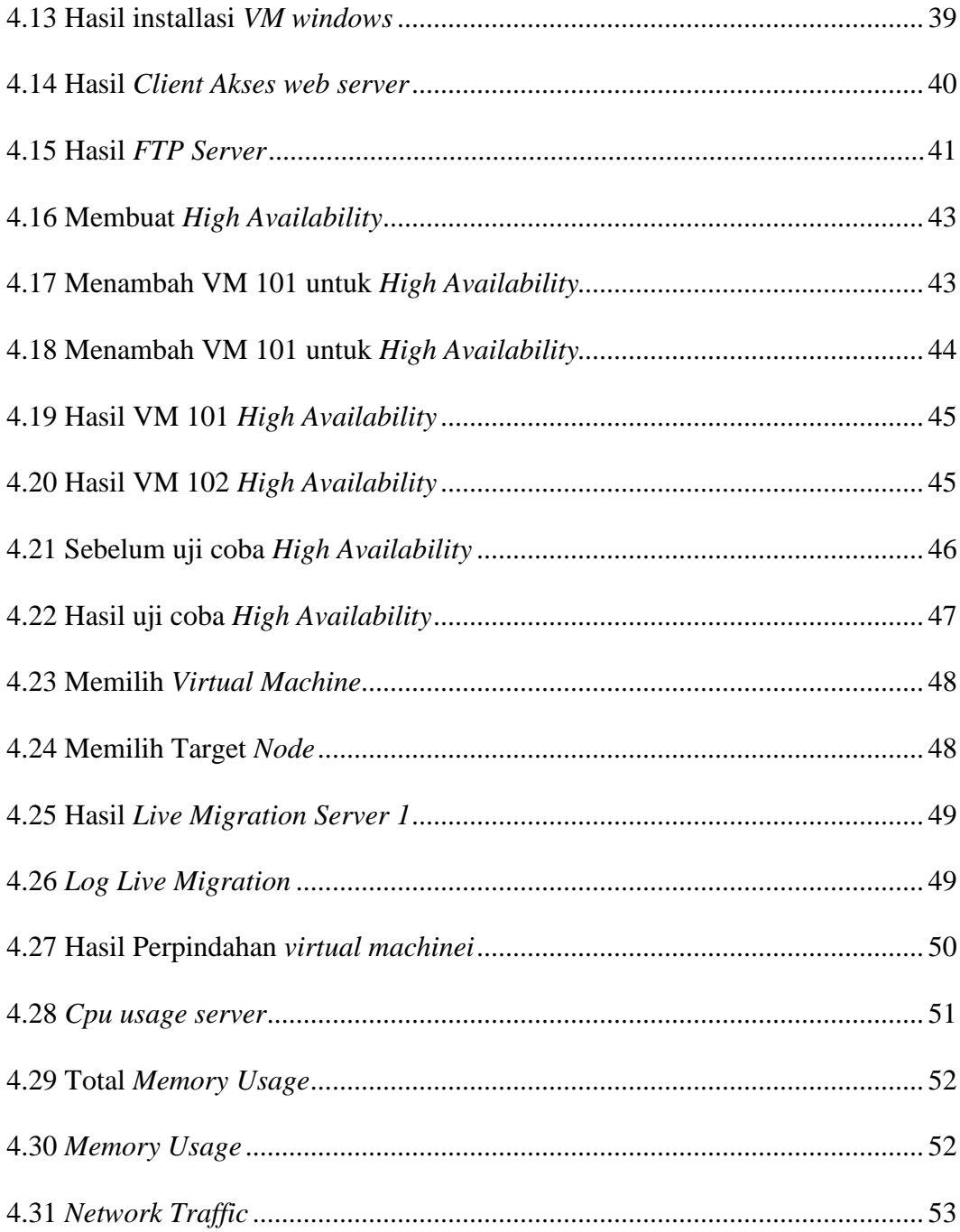

### **DAFTAR TABEL**

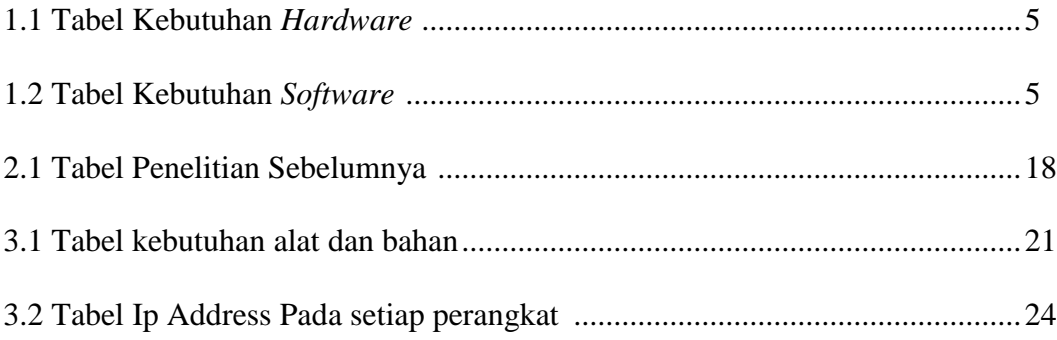